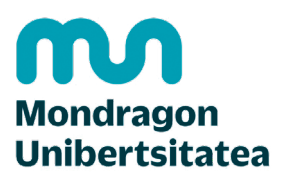

**Biblioteka** 

### **Konpetentzia Digitalak Graduko ikasleentzako formakuntza materialak**

- 2. Komunikazioa eta lankidetza
	- 2.2. Teknologia digitalen bidez partekatzea:
		- **2.2.1. Bibliografia kudeatzaileak**

CRUE-REBIUNek egindako eta Mondragon Unibertsitateko Bibliotekak moldatutako materiala

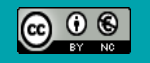

Bestelakorik adierazi ezean, itemaren baimena horrela deskribatzen da: Aitortu-EzKomertziala 3.0 Espainia, 2020

# Komunikazioa eta lankidetza. Teknologia digitalen bidez partekatzea

# BIBLIOGRAFIA KUDEATZAILEAK

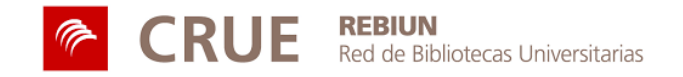

# HELBURUAK

Jarduera hau egin ondoren, gaitasun hauek lortu behar zenituzke:

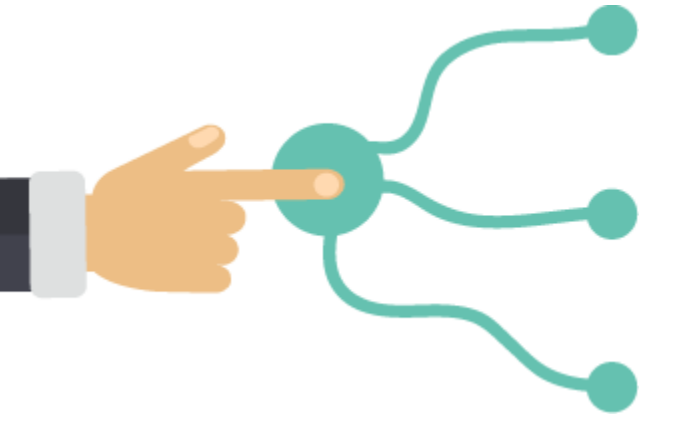

Erregistro bibliografikoak edozein informazio-iturritatik erreferentzia-kudeatzaile batera esportatzea

Datu-base bibliografiko propioa lantzea, antolatzea eta kudeatzea

Zure ikerlanetan aipuak eta erreferentziak txertatzea, estilo desberdinetan

## LABURPENA

Bilaketa bibliografikoa

Aipuak eta erreferentziak gehitzea

### Bibliografia kudeatzaileak

- •Zure ikerketa guztia online biltegiratzea
- •Datu-baseetatik, katalogoetatik, bilatzaileetatik, etab. erreferentziak esportatzea
- •Datu-base bat automatikoki sortu eta antolatzea
- •PDFs PDF-ak irakurri, azpimarratu eta idaztea
- •Erreferentziak partekatzea
- •Aipamenak eta erreferentziak automatikoki sartzea

# BIBLIOGRAFIA-BERRIKUSPENA

Bibliografia berrikuspena, hizpide dugun gaiaren egoera eta hari buruz dauden iturri eta ekarpen garrantzitsuen azterketa da.

Plagio akademikoaren problematika eta hori saihesteko moduak funtsezkoak dira, eta ikasleak oso kontziente izan behar du lan akademikoak egitean.

"Urrutiago ikusi badut, erraldoien sorbaldetan eserita nagoelako da" Isaac Newton

[MU Bibliotekaren webgunean](https://www.mondragon.edu/eu/web/biblioteka/plagioa) plagio akademikoari buruzko informazioa aurkituko duzu.

### BILAKETA BIBLIOGRAFIKOA

Ikerketa lanak ez dira ezerezetik sortzen: Aurreko ikerketetan oinarritzen dira.

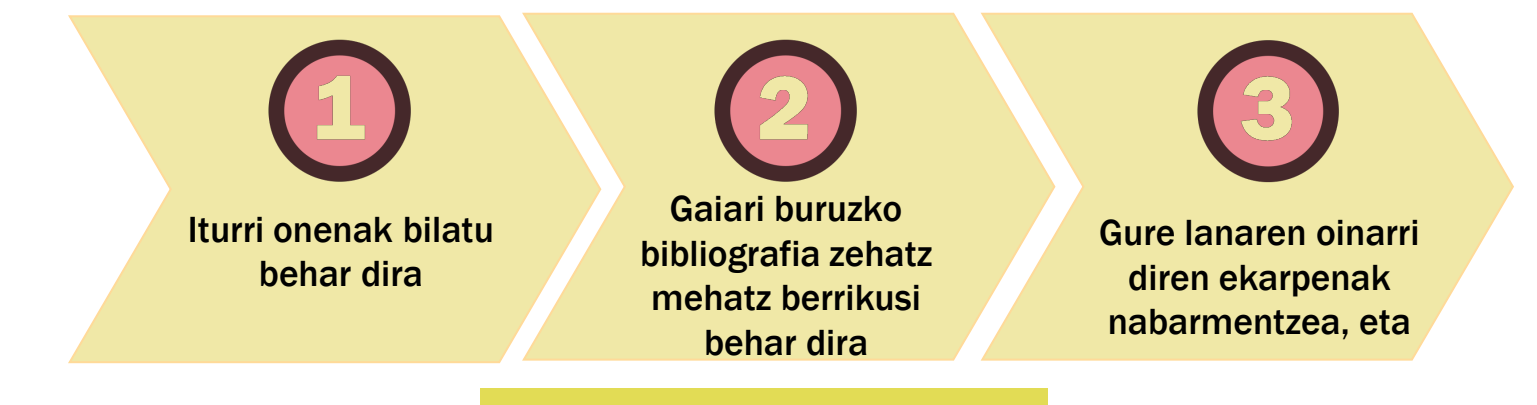

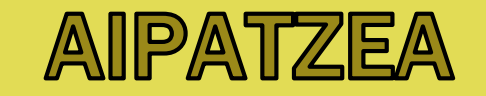

## ZURE IKERKETA DA FUNTSEZKOENA

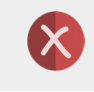

 $\infty$ 

Informazioa biltzen ari zarenean, ez kopiatu eta itsatsi hitzez hitzeko aipuak, identifikatu gabe.

Ez sartu zure ideiak garatzen laguntzen ez duen aipamenik.

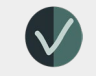

Bereizi argi eta garbi norberaren eta besteen ekarpenak.

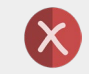

Aipuak bata bestearen atzetik idaztea ez da ikerketa lan bat.

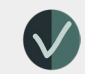

Besteen egiletza aitortu, eta behar bezala aipatu.

Zure hitz propioak erabili

# ZURE LANEAN AIPAMENAK TXERTATU

**Zeharkako aipuak edo parafrasiak:** autore baten ideiak gure hitzetan jartzean datza. Interpretazioa edo analisia barne hartzen du.

#### ADIBIDEA

2005ean, Carrasco eta Rodríguez-en ikerketa Espainiako etorkinen gizarte-babesari buruz...

### **Zeharkako aipua edo laburpena:** autore baten ideia nagusiak erreproduzitzen dituzte, orokorrean modu laburrean. Ez du barne hartzen gure interpretazioa edo analisia.

Carrascok eta Rodriguezek (2005) adierazi dute ongizate-estatua…

ADIBIDEA

## PARAFRASEATZEN LABURBILTZEN HITZEZ HITZ AIPATZEN

**Aipamen zuzenak edo testualak:**  Autore baten hitzak hitzez-hitz erreproduzitzen dituzte. Komatxo artean idatzi beste egile baten testua zure lanean sartzen duzunean.

#### ADIBIDEA

Marbanek (2011) dioen bezala, mendekotasun sistemaren erreforma <<mailakatua, aipatutako faktoreek bat egiten dutelako, baina baita prozesuen segidaren eta" etendako oreken "ondorioz ere>> (21. or.) egin zen.

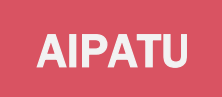

Dokumentu batean aipatutako bibliografiak sinesgarritasuna ematen dio dokumentuari, agerikoa denaz gain, hau da, dokumentua egiteko erabilitako egileak edo iturriak aitortzen dituela.

**Zure ikerketalanetan aipu estilo batean idatzitako aipuak eta erreferentziak sartu**

INFORMAZIOAREN ERABILERA ETIKO **FTA I FGAI A** 

Diziplinen araberako aipuen arauak eta estiloak (APA, MLA, Chicago) ezagutu eta erabili, eta aipuak eta erreferentziak arau edo diziplina baten arabera idatzi.

Originala izan. Autentikoa izan. Zintzoa izan.

# **BIBLIOGRAFIA** KUDEATZAILEAK

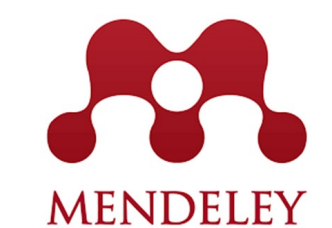

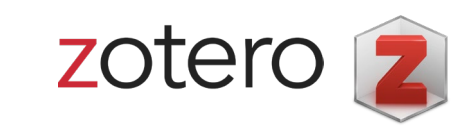

EndNote<sup>"</sup>

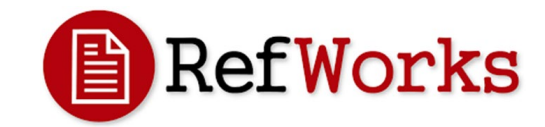

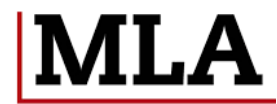

Modern Language<br>Association

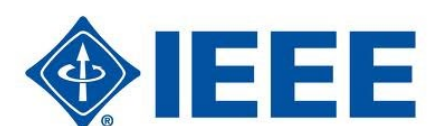

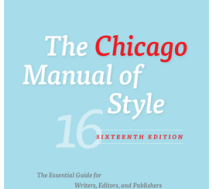

**AMERICAN** 

PSYCHOLOGICAL **ASSOCIATION** 

AIPU ESTILOAK

# **BIBLIOGRAFIA** KUDEATZAILEAK

Honako hauek egin ditzakezu:

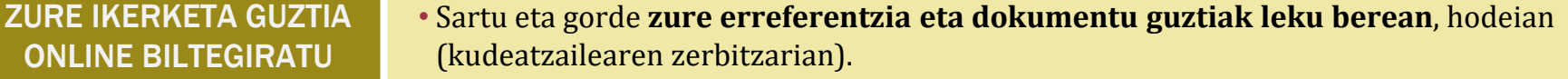

• Modu seguruan eta **edozein gailutatik sartu.**

Honako hauek egin ditzakezu:

• Gaiari buruz dagoen bibliografia berrikusi, informazioa datu-base espezializatuetatik **esportatu**.

- Testu osoko artikuluak **PDFan gorde**.
- Fitxategiak **zure ordenagailutik gehitu**.

• Kudeatzailearen bilatzailearen barruan zure lanaren gaiarekin lotutako **artikulu berriak aurkitu.**

DATU-BASE BAT MODU AUTOMATIKOAN SORTU ETA KUDEATU

ERREFERENTZIAK DATU-BASEETATIK, KATALOGOETATIK, BILATZAILEETATIK, ETAB. ESPORTATU

- Honako hauek egin ditzakezu:
	- Aurkitzen dituzun erreferentzia guztiak bildu, eta leku berean gorde, **datu-base** pertsonal bat sortuz.
	- **Karpeta pertsonalak** sortu.
	- Gure datu-basean gako-hitzen arabera **dokumentuak bilatu**, baita erantsitako dokumentuen testu osoaren barruan ere.

# **BIBLIOGRAFIA** KUDEATZAILEAK

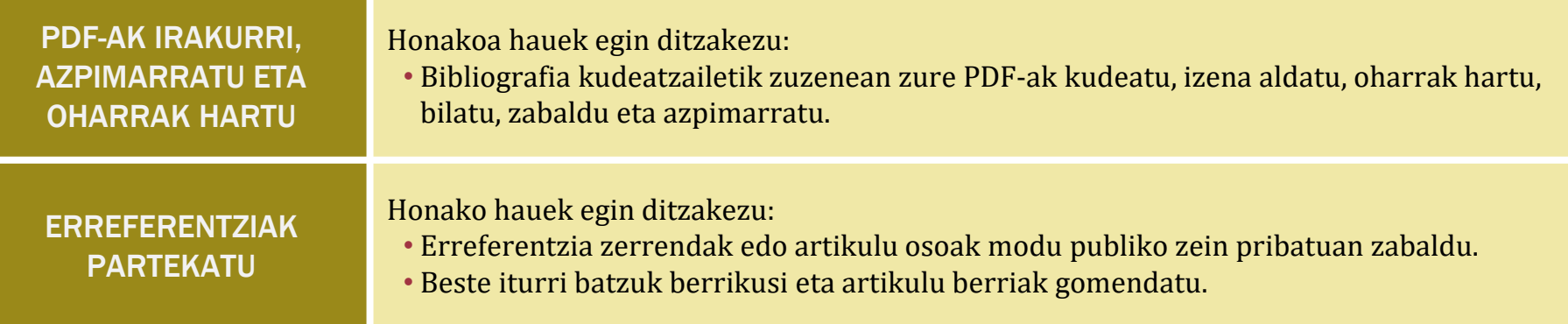

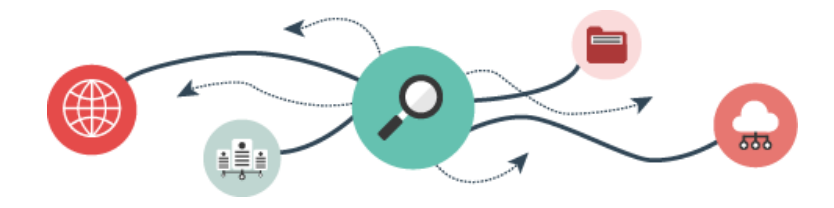

# AIPAMEN ETA ERREFERENTZIEN TXERTATZE AUTOMATIKOA **WAREN AUTOMATIKOA**

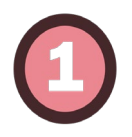

# **Aipuak eta bibliografia sartu**

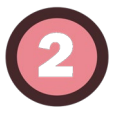

## **Zuk aukeratutako formatuan eta klik gutxitan**

6,000 formatu baino gehiagoren artean aukeratu dezakezu (APA, MLA, ALA, Harvard eta Chicago dira ohikoenak).

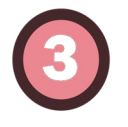

### **Testu-prozesadorean plugina**

Microsoft Word-ekin, LibreOffice-ekin, BibTeXekin… bateragarria.

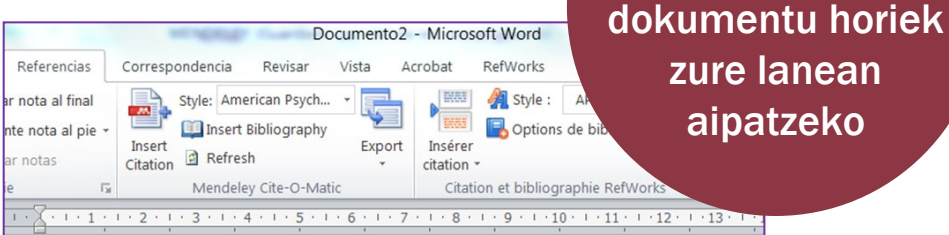

Si quieres citar más de un trabajo a la vez (García Barquero, 2003; Soria Lascorz, 2006)

sinkronizazioa,

zure lanean

aipatzeko

también pueden tener una influencia negativa, especialmente cuando se estructuran bajo el esquema de dominio y sumisión (Mallozzi y Galman, 2014).

Según Owen y Gillentine (2011) los resultados obtenidos muestran, entre otras cosas: que en los niños se da más el bullving físico, mientras que en las niñas predomina el de tipo verbal v exclusión social. Finalmente, partiendo de los resultados obtenidos, hemos elaborado unas propuestas de actuación psicopedagógicas para mejorar la convivencia en la escuela y otros espacios educativos.

#### **REFERENCIAS:**

Mallozzi, C. A. y Galman, S. C. (2014). Guys and "the rest of us": Tales of gendered aptitude and experience in educational carework. Gender and Education, 26(3), 262-279.

Owen, P. M. y Gillentine, J. (2011). Please touch the children: Appropriate touch in the primary classroom. Early Child Development and Care, 181(6), 857-868.

Tungaraza, F. D. (2012). Who sinned? parents' knowledge of the causes of disability in Tanzania. International Journal of Special Education, 27(2), 216-224.

# GEHIAGO JAKITEKO...

Eman begiratu bat MU-ko bibliotekako **[Plagioa](https://www.mondragon.edu/eu/web/biblioteka/plagioa)** atalari eta **Nola idatzi [aipamenak, erreferentzia](https://mondragon.libguides.com/nola-idatzi-aipamenak-erreferentziak-bibliografia/zer-dira) bibliografikoak eta bibliografia** gidari.

## m **Mondragon Unibertsitatea**

**Biblioteka** 

**Basque Culinary Center Biblioteka** Juan Abelino Barriola pasealekua, 101 20009, Donostia, Gipuzkoa. T. 943574514 biblioteca@bculinary.com

### Zalantzarik baduzu, galdetu zure [bibliotekan:](https://www.mondragon.edu/eu/web/biblioteka/kokapena-ordutegiak)

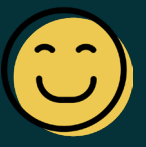

**Enpresa Zientzien Fakultatea Biblioteka**

Ibarra Zelaia, 2 20560, Oñati, Gipuzkoa. T. 943718009 biblioteka.enpresagintza@mondragon.edu **Humanitate eta Hezkuntza Zientzien Fakultatea Biblioteka** Dorleta, z/g. 20540, Eskoriatza, Gipuzkoa. T. 943714157 biblioteka.huhezi@mondragon.edu

#### **Goi Eskola Politeknikoa**

#### **Biblioteka**

Campus Iturripe. Loramendi, 4. 20500 Arrasate – Mondragon, Gipuzkoa. Campus Orona Ideo. Fundazioa eraikuntza, Jauregi Bailara, z/g. 20120 Hernani, Gipuzkoa. T. 943794700 biblioteka.mgep@mondragon.edu